## **Programmieren II für Studierende der Mathematik**

Blatt 2 – Lösungsvorschlag

**Aufgabe 2** Erstellen Sie eine Klasse Polynom, die Polynome über den reellen Zahlen (approximiert durch double)  $p = \sum_{k=0}^{n} a_k x^k$  intern mithilfe einer Datenkomponente a vom Typ vector<double> speichert. Es sollen nur die Koeffizienten  $a_k$  bis einschließlich des Höchstkoeffizienten gespeichert werden. Der Höchstkoeffizient ist per Definition ungleich 0.

Um zu verhindern, dass die Invariante bzgl. des Höchstkoeffizienten verletzt wird, also das Element des internen Vektors mit höchstem Index stets ungleich 0 ist, wird a als private vereinbart. Es wird zudem im Konstruktor, der einen vector<double> als Argument nimmt, und im Folgenden darauf geachtet dass alle neu gebildeten Polynome stets normalisiert werden.

Klasse

```
class Polynom {
  private:
    vector<double> a;
    explicit Polynom(int n) : a(n + 1, 0) {}
    void normalize() {
      while (a.size() > 0 66 a back() == 0)a.pop_back();
    }
  public:
       Konstruktor Nullpolynom
    Polynom(const vector<double>& a_) : a(a_) {
      normalize();
    }
       grad
       deriv
       Arithmetische Operatoren
       Einausgabe
};
```
Das Nullp[olynom soll](#page-2-0) durch einen leereren Koeffizientenvektor dargestellt werden<sup>1</sup> und durch einen Konstruktor mit leerer Argumentenliste erzeugt werden können.

<sup>1</sup>Überzeugen Sie sich davon, dass die Invariante bzgl. des Höchstkoeffizienten hierdurch nicht verletzt wird

Konstruktor Nullpolynom

Polynom() :  $a(\theta)$  {}

Erstellen Sie die folgenden Methoden:

**grad** Berechnet den Grad des Polynoms auf das sie angewandt wird möglichst effizient und gibt ihn als int zurück (−1 für das Nullpolynom)

```
grad
int grad() const { return a.size() - 1; }
```
<span id="page-1-0"></span>**deriv** Liefert für das Polynom p das abgeleitete Polynom p'

```
deriv
Polynom deriv() const {
 if (grad() \leq 0)
   return Polynom{};
 Polynom p{grad() - 1};for (unsigned int i = 1; i < a.size(); i++)
    p.a[i - 1] = i * a[i];return p;
}
```
Überladen Sie die arithmetischen Operatoren für Addition, Multiplikation und Subtraktion von Objekten der Klasse Polynom in mathematisch sinnvoller Weise. Zur Implementierung der Multiplikation können Sie folgende Beziehung verwenden:

$$
\left(\sum_{i=0}^m a_i x^i\right) \cdot \left(\sum_{j=0}^n b_j x^j\right) = \sum_{k=0}^{m+n} c_k x^k \quad \text{mit} \quad c_k = \sum_{i=\max(0,k-n)}^{\min(k,m)} a_i b_{k-i}
$$

*Hinweis.* Zur Berechnung von min und max stehen in der Standarbibliothek (<algorithm>) bereits gleichnamige Implementierungen für beliebige Typen zur Verfügung.

Arithmetische Operatoren

```
friend Polynom operator+(Polynom p, Polynom q) {
  int \, m = p \, grad(), n = q \, grad();
  Polynom r{max(m, n)};
  for (int i = \circ; i < max(m, n) + 1; i++) {
    if (i < m + 1)r.a[i] += p.a[i];if (i \leq n + 1)r.a[i] += q.a[i];}
  r.normalize();
```

```
return r;
}
Polynom operator-() const {
  Polynom r{*this};
  for (unsigned int i = 0; i < r.a.size(); i++)r.a[i] = -r.a[i];return r;
}
friend Polynom operator-(Polynom p, Polynom q) { return p + (-q); }
friend Polynom operator*(Polynom p, Polynom q) {
  int m = p.grad(), n = q.grad();
  if (m < 0 | n < 0)return Polynom{};
  Polynom r{m + n};
  for (int k = 0; k \le m + n; k^{++})
    for (int i = max(0, k - n); i <= min(k, m); i++)
      r.a[k] += p.a[i] * q.a[k - i];return r;
}
```
Polynome sollen durch Einlesen von *n*  $a_0$   $a_1$   $a_2$  ...  $a_n$  von der Standardeingabe erstellt werden können. Zudem sollen Polynome in der Form  $a_0 + a_1 \star x + a_2 \star x^2 + \ldots + a_n \star x^n$  ausgegeben werden können. Überladen Sie die Shift-Operatoren entsprechend.

Einausgabe

```
friend istream& operator>>(istream& stream, Polynom &p) {
  int n;
  stream >> n;
  p = Polynom{max(-1, n)};
  for (unsigned int i = 0; i < p.a.size(); i++)
    stream >> p.a[i];
  p.normalize();
  return stream;
}
friend ostream& operator<<(ostream& stream, const Polynom& p) {
  bool at_begin = true;
  for (unsigned int i = 0; i < p.a.size(); i++) {
    if (p.a[i] == 0)continue;
    if (!at_begin)
      stream \lt\lt " + ";
    else
      at_begin = false;
    if (p.a[i] := 1 || i == 0)
```

```
stream << p.a[i];
    if (p.a[i] := 1 66 i != 0)stream << "*";
    if (i := 0)stream << "\times";
    if (i > 1)stream \langle\langle "^" \langle\langle i\rangle i;
  }
  if (at_begin)
    stream << "0";
  return stream;
}
```
Schreiben Sie ein Hauptprogramm in dem Sie zwei Polynome  $p$  und  $q$  von der Standardeingabe einlesen. Berechnen Sie dann  $(pq)'$  und  $p'q + pq'$  und geben Sie die beiden Resultate aus. Geben Sie zudem jeweils den Grad der Polynome  $p$ ,  $q$ ,  $(pq)'$  und  $(pq)' - p'q - pq'$  aus.

Hauptprogramm

```
int main() {
   Polynom p, q;
   cout \ll "p q: ";
   cin \gg p \gg q;
   // cout << "p = " << p << endl;
   // cout << "-p = " << -p << endl;
  // cout << "q = " << q << endl;
  // cout << "p+q = " << p+q << endl;
   // cout << "p-q = " << p-q << endl;
   // cout << "p*q = " << p*q << endl;
   cout \langle v, w \rangle = w \langle v, w \rangle.deriv() \langle v, w \rangle endl;
   cout \langle v, w \rangle = w \langle v \rangle = \langle v, w \rangle = \langle v, w \rangle = \langle v, w \rangle (p.deriv() \langle v, w \rangle a q + p \times q.deriv()) \langle v, w \rangle endl;
   cout \langle \langle "grad(p) = " \langle \langle p.grad() \langle \langle endl;
   cout \langle \langle \text{grad}(q) \rangle = \text{d} \langle \text{grad}(q) \rangle = \langle \text{grad}(q) \ranglecout \langle \langle \text{grad}((pq)^{\dagger}) \rangle = " \langle \langle (p * q).deriv(.)\rangle] and \langle \langle \rangle and \langle \ranglecout \langle v \rangle "grad((pq)' - (p'q + pq')) = " \langle v \rangle ((p * q).deriv() - (p.deriv() * q + p *
   ↩→ q.deriv())).grad() << endl;
   return 0;
}
```
polynom.cpp

*#include <iostream> #include <vector> #include <algorithm>*

**using namespace std**;

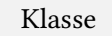

Hauptprogramm

Führen Sie Ihr Programm aus für  $p = 1 - 2x + x^2$  und  $q = x + 2x^2 + 3x^3 + 4x^4 + 5x^5$ .

```
p q: 2 1 -2 2
5 0 1 2 3 4 5
(pq)' = 1 + 3*x^2 + 8*x^3 + 15*x^4 + -12*x^5 + 70*x^6p'q + pq' = 1 + 3*x^2 + 8*x^3 + 15*x^4 + -12*x^5 + 70*x^6grad(p) = 2grad(q) = 5grad((pq)') = 6grad((pq)' - (p'q + pq')) = -1
```